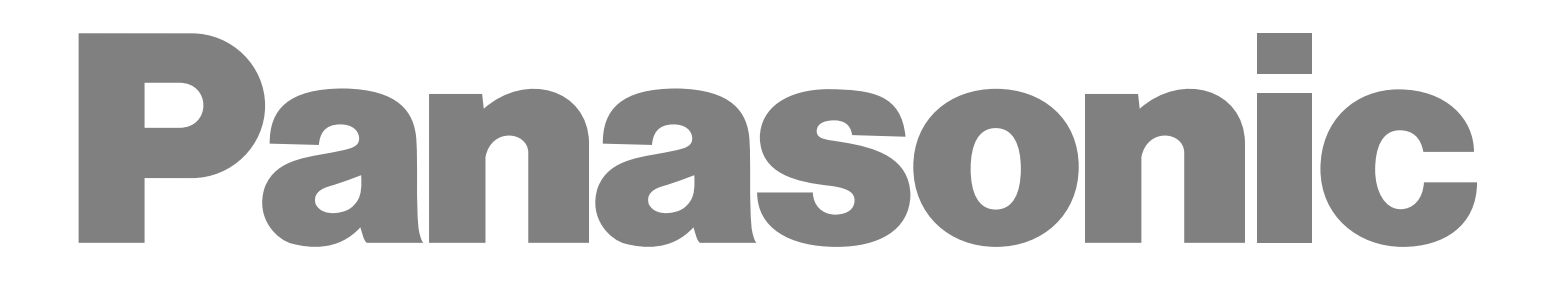

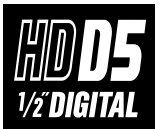

Digital Video Cassette Recorder TD37700T AJ-

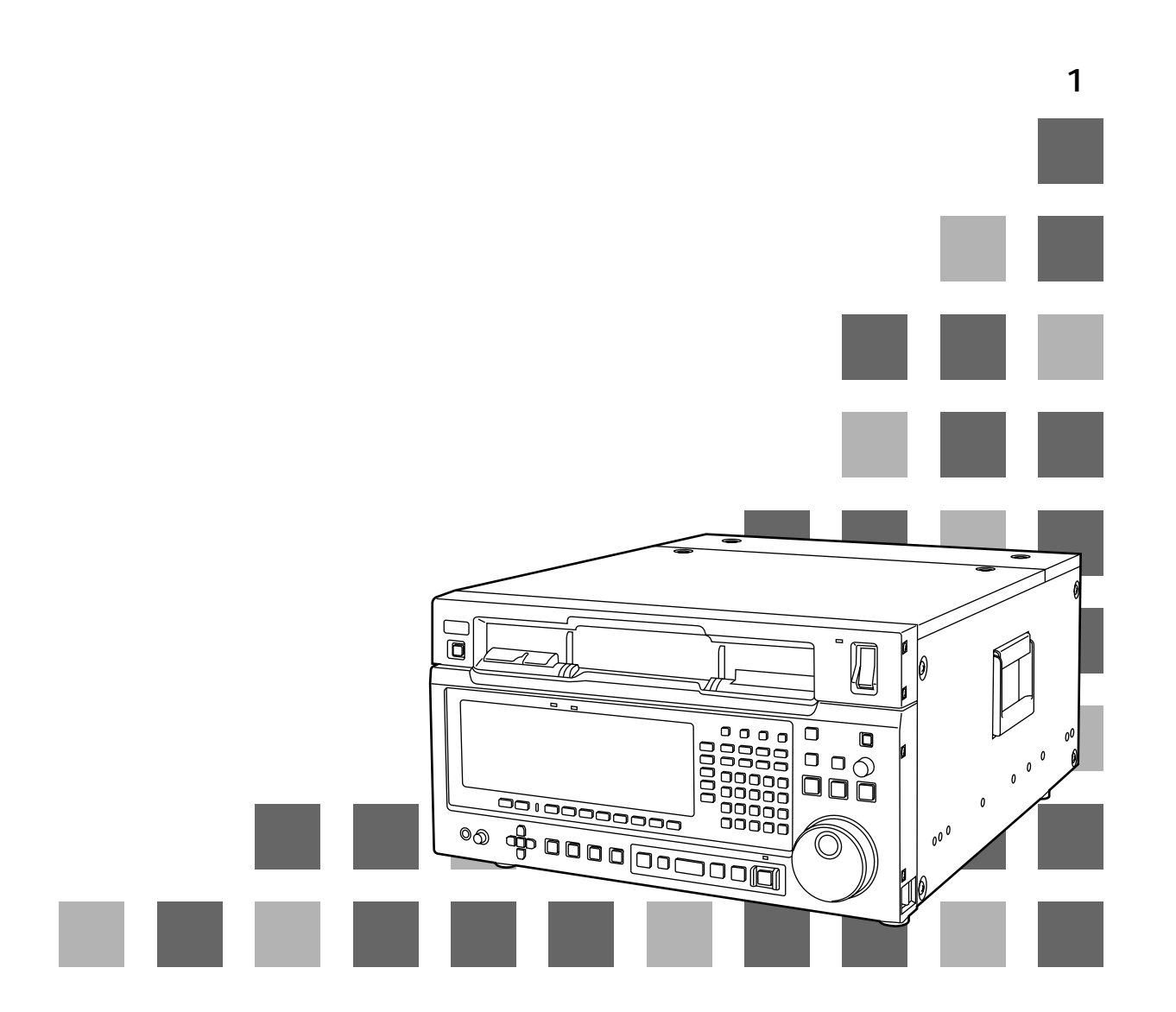

AJ-HD3700H

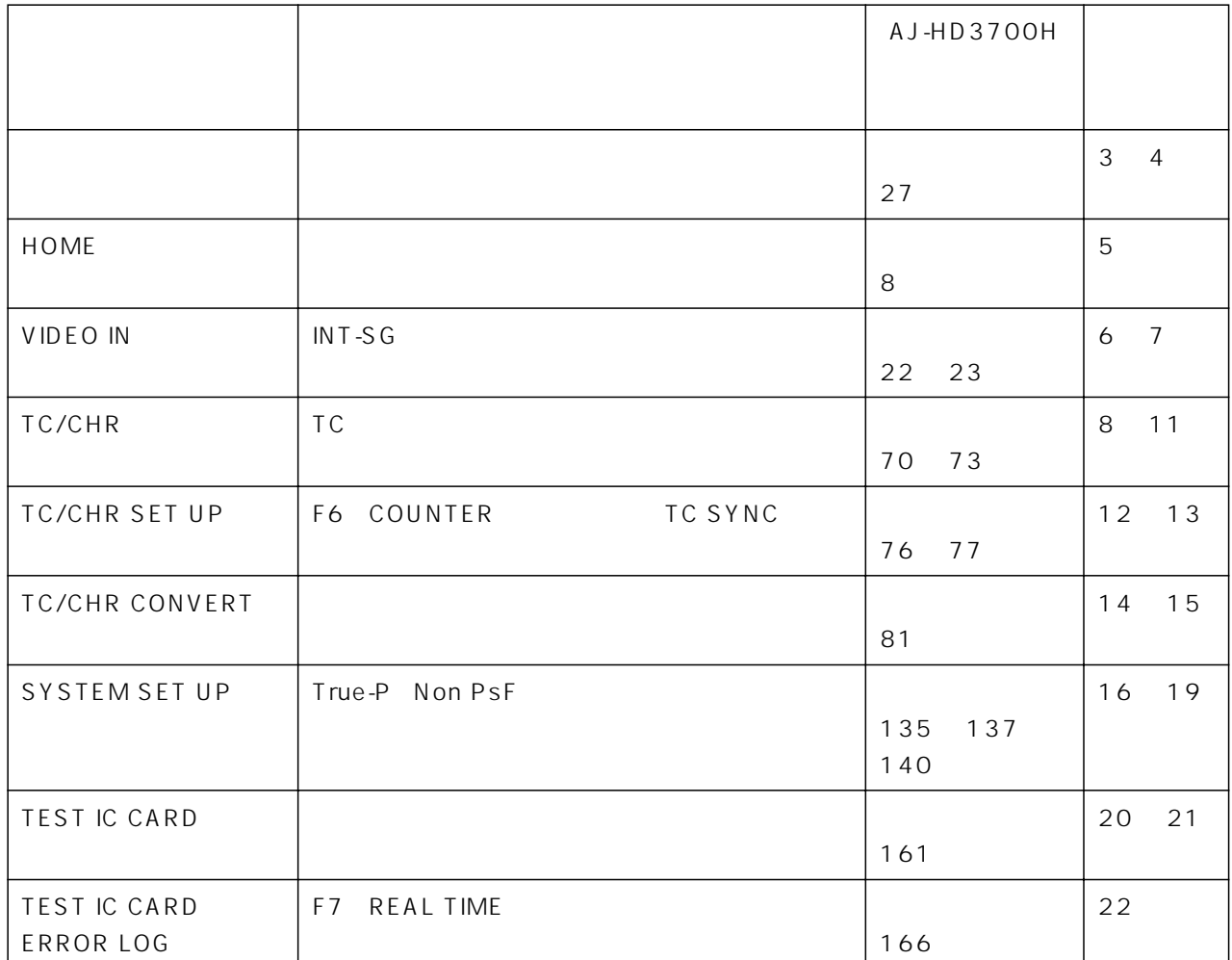

![](_page_2_Figure_0.jpeg)

 $AJ$ -UDC3700P

![](_page_2_Picture_448.jpeg)

SYSTEM SET UP  $SET UP$   $F4$ 

\*1 1035/59.94i フォーマットは本機では記録することはできませんが、AJ-HD2000 等で記録されたテープを再生することは可能です。 \*2 1080/23.98p 1080/24p 1080/25p

![](_page_3_Picture_32.jpeg)

# **HOME**

![](_page_4_Figure_1.jpeg)

AUDIO OUT AUDIO IN CUE INPUT SELECT  $|$ AUDIO IN  $|$   $|$   $|$ F6 $|$ 

 $\begin{array}{|c|c|c|c|c|}\n\hline\n\text{AUDIO OUI} & & \text{AUDIO IN} & \text{F7}\n\end{array}$ 

## **VIDEO IN**

VIDEO IN

![](_page_5_Figure_2.jpeg)

# **VIDEO IN**

![](_page_6_Picture_181.jpeg)

# TC/CHR

TC/CHR

![](_page_7_Figure_2.jpeg)

TC/CHR

![](_page_8_Picture_156.jpeg)

\*1 1080/23psf 1080/23p 1080/24psf 1080/24p 1080/25psf 1080/25p 1080/50i

![](_page_9_Picture_155.jpeg)

 $*1$  480/59.94i

\*21080/23psf 1080/23p 1080/24psf 1080/24p 1080/25psf 1080/25p 1080/50i

![](_page_10_Picture_1.jpeg)

![](_page_10_Figure_2.jpeg)

 $\mathbf 1$ 

![](_page_10_Figure_3.jpeg)

![](_page_10_Figure_4.jpeg)

![](_page_10_Picture_160.jpeg)

![](_page_10_Figure_6.jpeg)

CTL UB

 $\overline{\mathbf{2}}$ 10 04 24 29 10 04 24 23

TC/CHR CONVERT F11 F12

| 1080/23p (psf)<br>1080/24p (psf) | 1080/25p (psf)<br>1080/50i |                |
|----------------------------------|----------------------------|----------------|
| 30<br>٠C<br>24                   | ТC<br>25<br>ТC<br>24       | 30<br>30<br>ТC |
| 30<br>30<br>$\sim$               | 25<br>25<br>тρ             |                |

# TC/CHR SET UP

![](_page_11_Figure_1.jpeg)

![](_page_11_Figure_2.jpeg)

![](_page_12_Picture_146.jpeg)

# TC/CHR CONVERT

## TC SYNC SYNC PHASE

![](_page_13_Picture_37.jpeg)

### **TC SYNC**

![](_page_13_Picture_38.jpeg)

# **TC/CHR CONVERT**

![](_page_14_Figure_1.jpeg)

![](_page_14_Picture_245.jpeg)

 $*$  50i/25psf  $p$ 

## **SYSTEM SET UP**

 $F4$  $SET UP$ 

![](_page_15_Figure_2.jpeg)

![](_page_16_Picture_151.jpeg)

\* FREQ EJECT

\* EJECT CASSETTE TO CHANGE FORMAT"

![](_page_17_Picture_96.jpeg)

# SYSTEM SET UP

### SYSTEM FORMAT&

 $[HD-SD$   $AJ-UDC3700P$  ]

![](_page_18_Picture_770.jpeg)

### SYSTEM FORMAT&

 $[HD-SD$   $AJ-UDC3700P$  ]

![](_page_18_Picture_771.jpeg)

## TEST IC CARD

![](_page_19_Figure_1.jpeg)

### \*TEST IC CARD ERROR\_LOG MONITOR

![](_page_19_Picture_122.jpeg)

# TEST IC CARD

![](_page_20_Picture_96.jpeg)

اC ماتى IC AJ-HD2000/2700<br>⊌ا トされた IC カードを本機へ装備することも避けてください。

**TR** OFFICE

# TEST IC CARD ERR LOG

 $\overline{a}$ 

![](_page_21_Picture_185.jpeg)

![](_page_21_Picture_186.jpeg)

## $AVC$

 $\overline{w}$  571-8503 2 15  $\overline{w}$  (06 6901-1161

VQT9802 F1201H50@